## TABLEAU COMPARATIF DES DIVERSES VERSIONS DE LA GMAO ACCEDER 2010/2023 (\*)

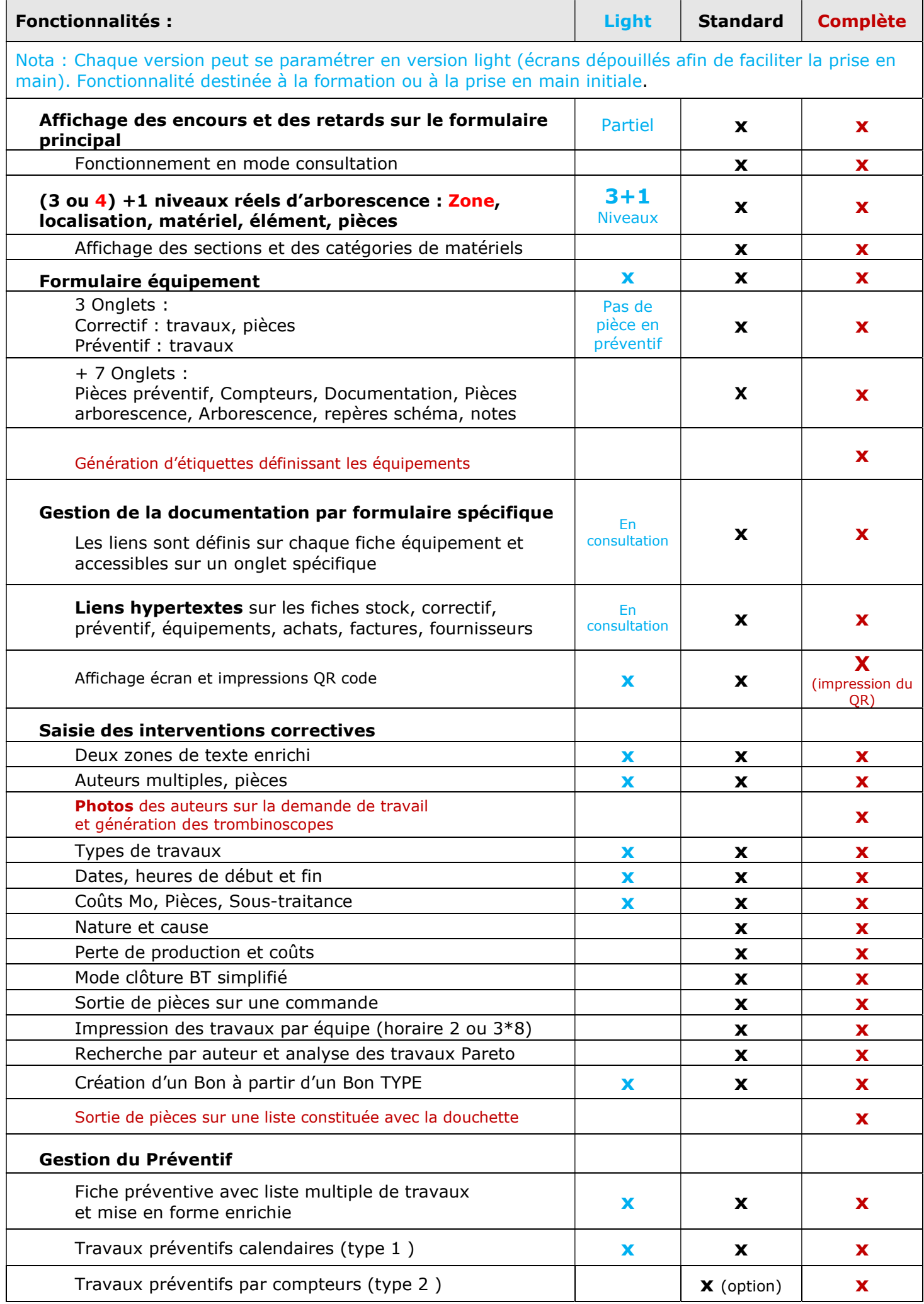

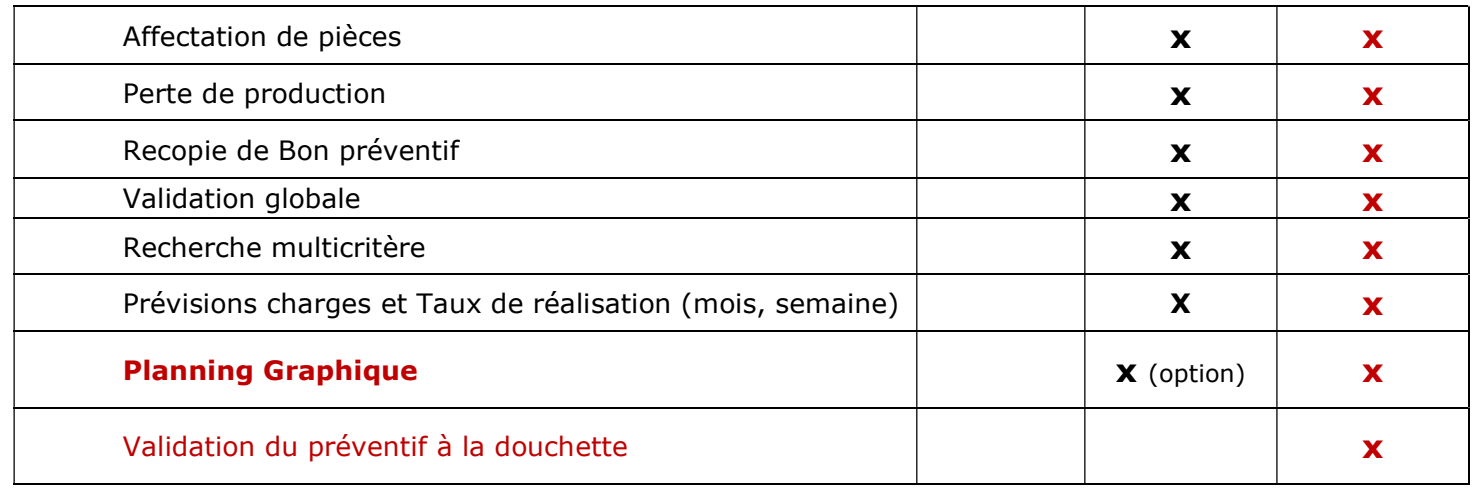

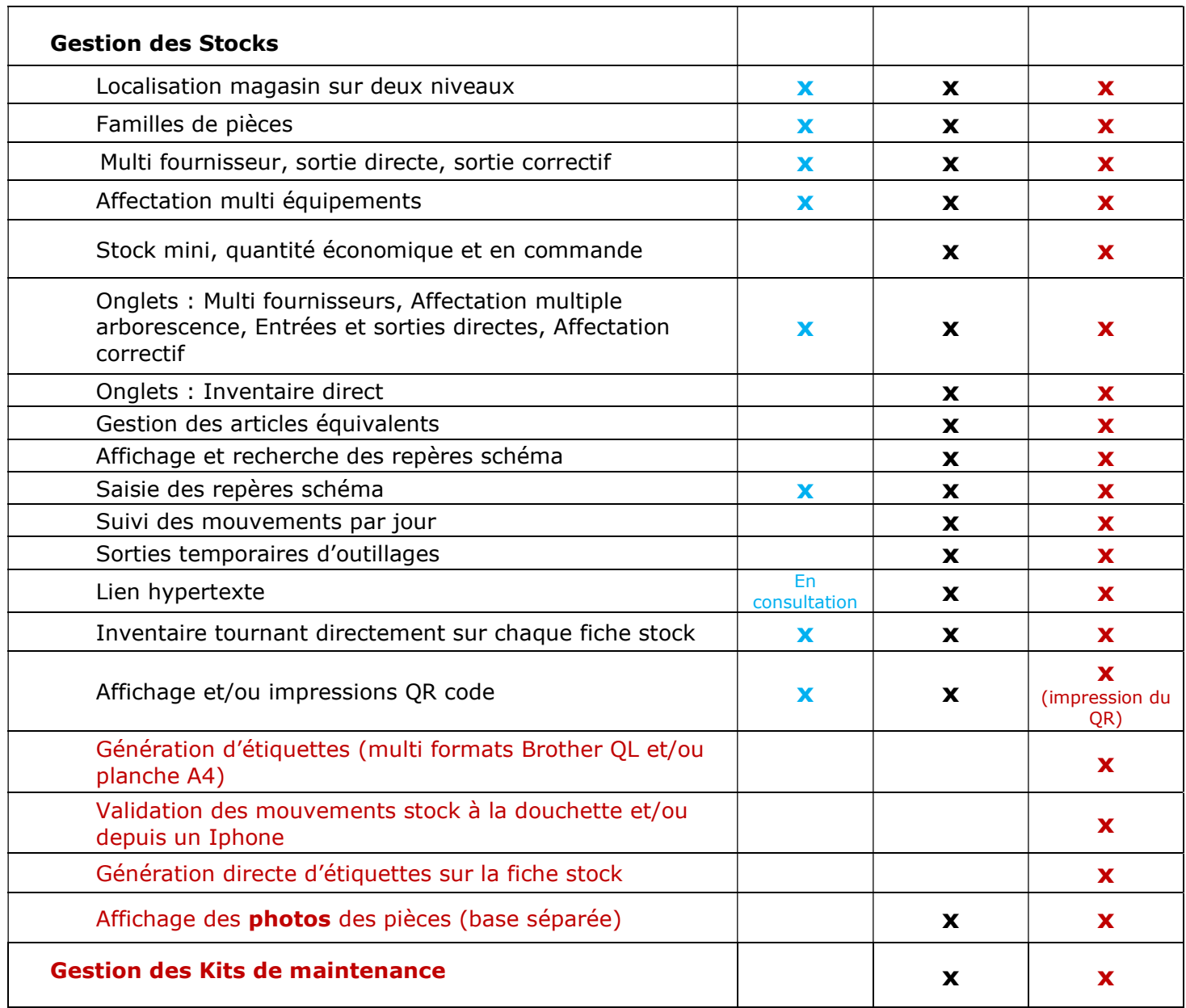

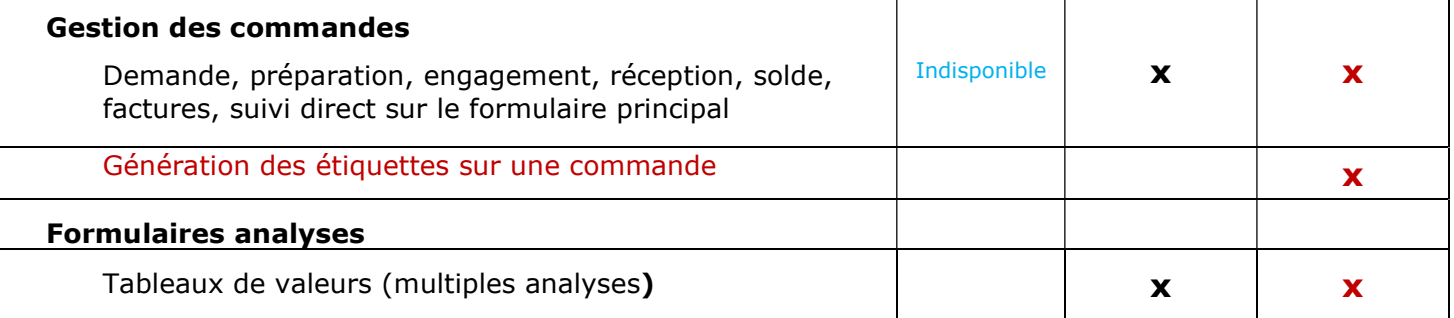

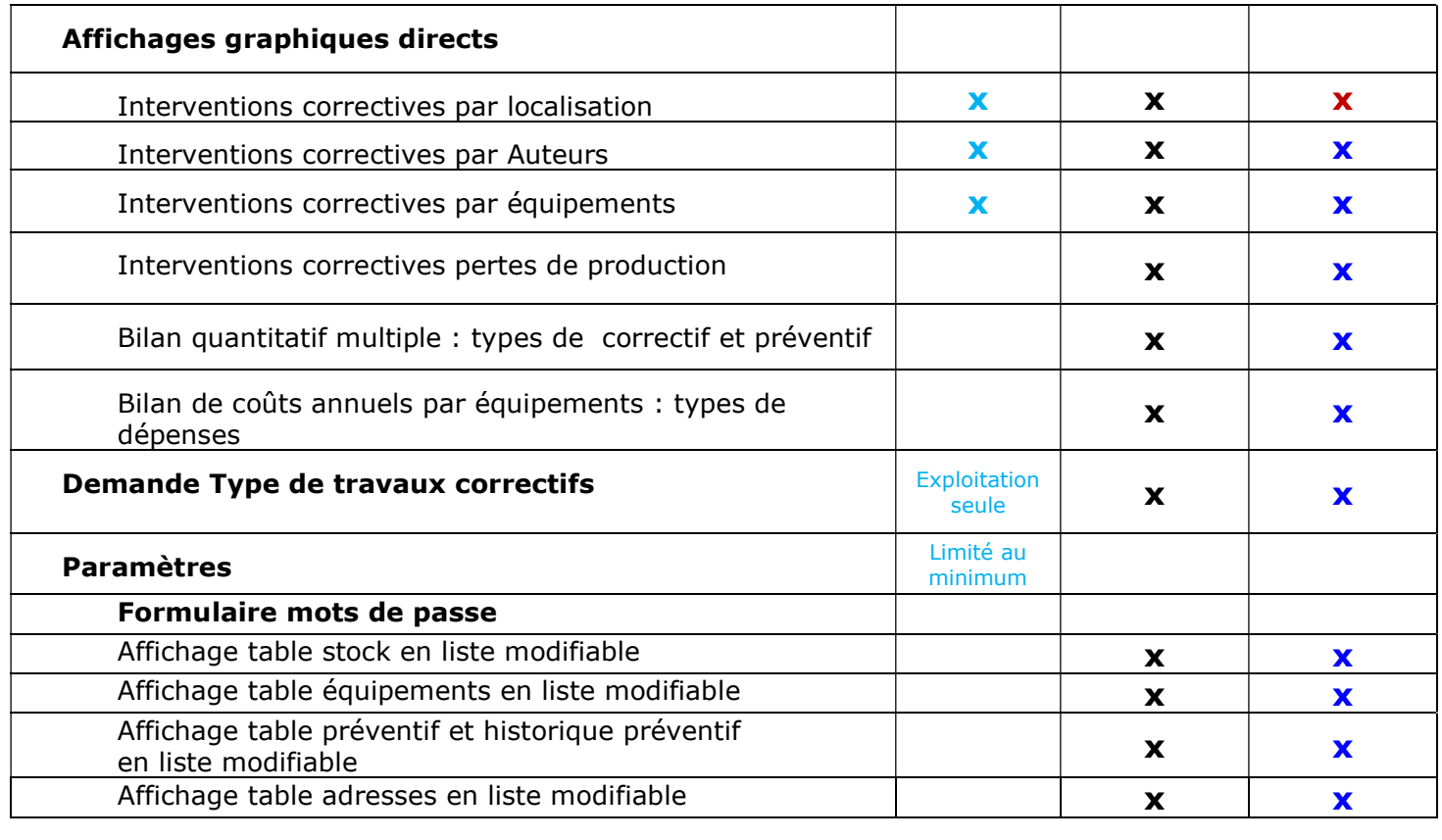

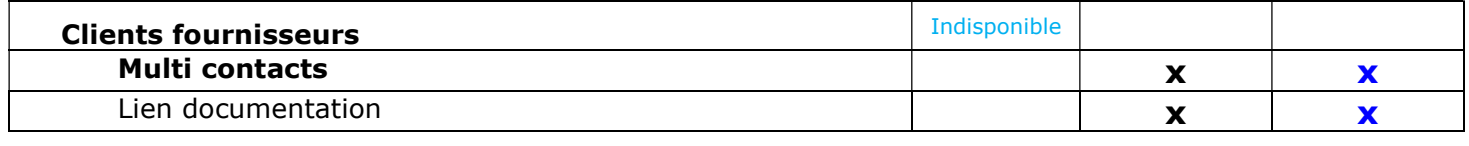

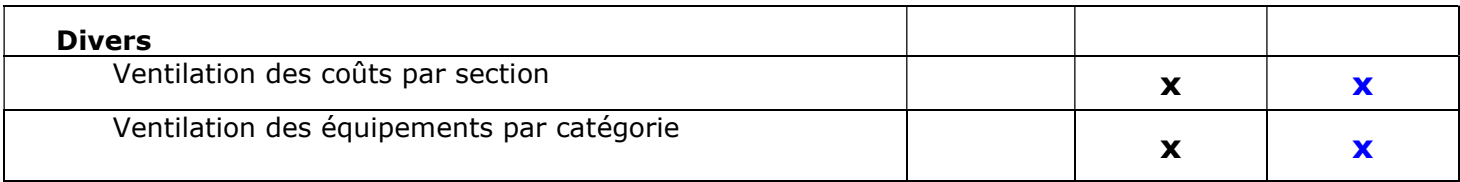

(\*) : La base de données est la même sur les trois versions, mais certains champs ne sont pas exploités. Le passage d'un module à l'autre peut se faire à tout moment (certains champs seront à renseigner en plus).